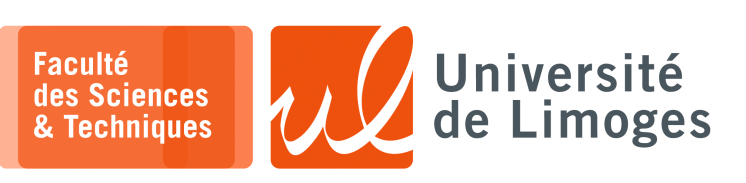

# *Master 1ère année*

*Audit&SécuRés*

TD n°2

### *IPv6*

# **Adressage**

# **1 –** Simplifiez l'écriture des adresses suivantes :

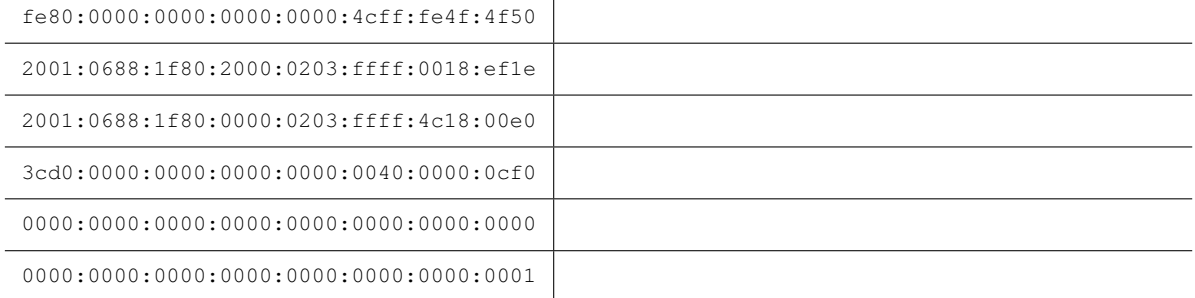

#### Donnez la notation étendue des adresses suivantes :

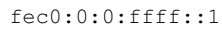

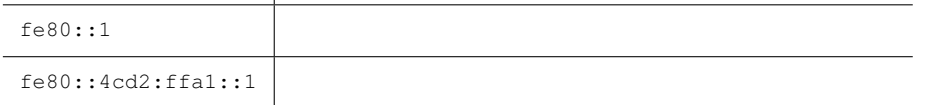

### **2 –** En fonction du préfixe, identifiez le type de ces adresses :

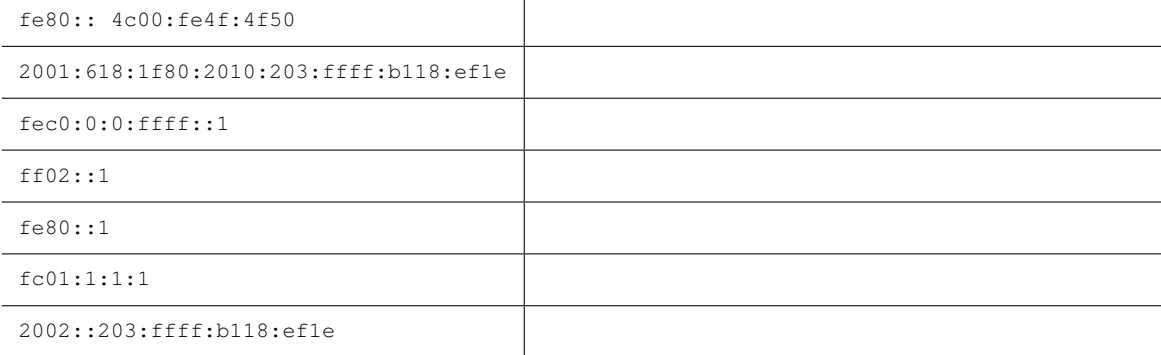

### **3 –** Adresses réseaux :

- a. L'adresse 3001:2:1:2::4cfE est-elle une adresse globale ?
- b. En fonction de la longueur de leur préfixe donner le réseau d'appartenance de ces adresses :
	- ⋄ 2001:88:1f80::203:ffff:4c18:ffe1/64
	- $\sqrt{2001:bb76:7878:2:1/56}$
- c. Une entreprise reçoit d'un opérateur le préfixe 2001:688:1f80::/48 combien de sous réseaux peut-elle créer ?
- **4 –** À partir des adresses MAC suivantes, construisez les adresses de « lien local » auto configurées :

```
a. 02:00:4c:4f:4f:50 b. 00:03:ff:18:cf:1e
```
Quelles seraient les adresses « globales » correspondantes si le préfixe global distribué par le fournisseur d'accès est 2a01:5d8:ccf1:4/64 ?

- **5 –** Quelle est la portée des adresses Ipv6 multicast suivantes ?
	- a. ff02::1
	- b. ff02::1:ff1a:ef1e

Quelle est la valeur du dernier bit du champs Lifetime, appelé « T », « Transient » (RFC 3513), de l'adresse IPv6 multicast ff02::2 ?

Donnez les adresses Mac multicast correspondant aux adresses IPv6 multicast précédentes.

#### 6 - Analysez les trames suivantes :

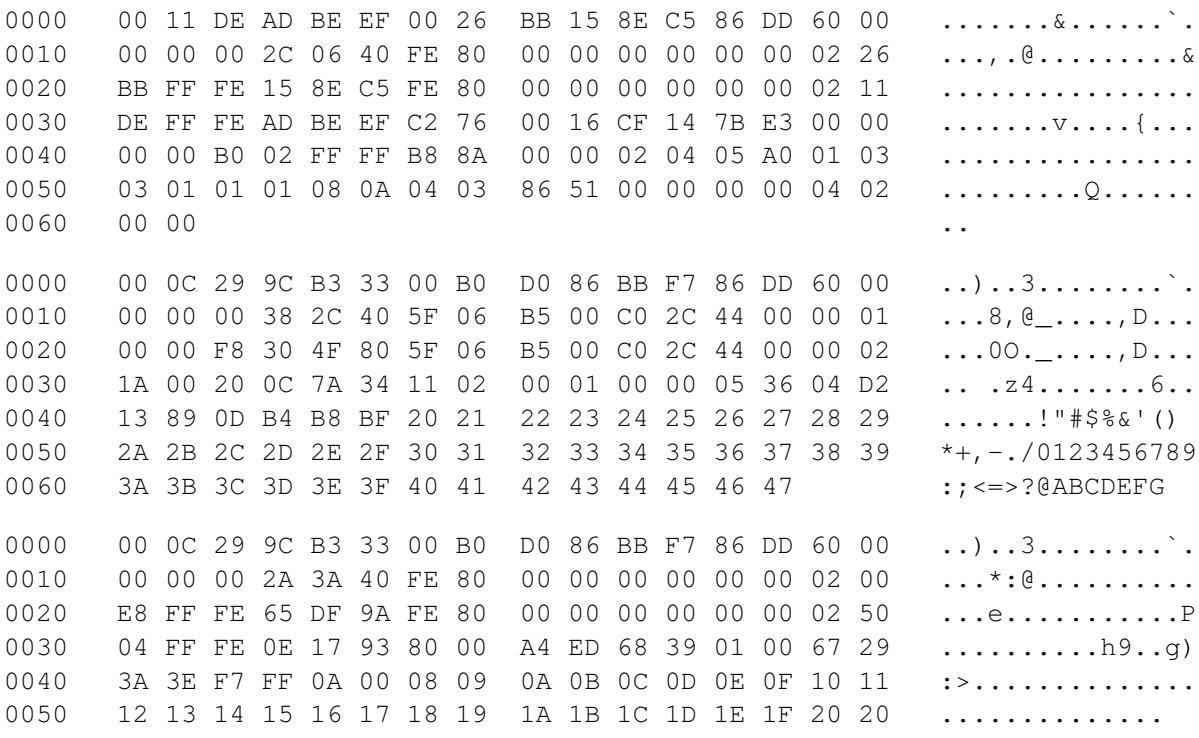

## **Example 3** Plan d'adressage et IPv6

Dans cette partie, nous utiliserons les documents de travail du RIPE NCC.

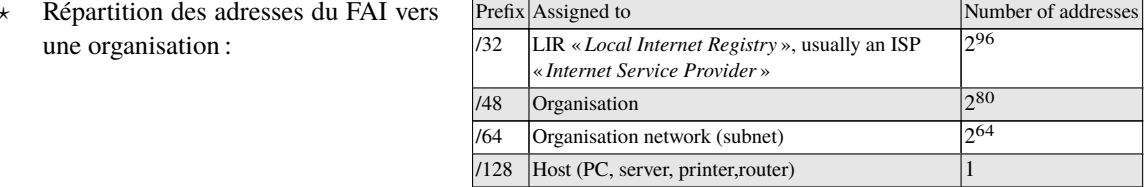

plan d'adressage proposé :  $\ddot{\phantom{0}}$ 

The following notation is used for the assigned bits:

- $\overline{\mathbf{B}}$ : bit is assignable
- L: bit is assigned to Location  $T:$  bit is assigned to a use Type

The order of the letters here are random and are only used as an example: 2001:db8:1234: LLLLTTTBBBBBBBBBB

Each box represents 1 bit. Four boxes together therefore represent one hexadecimal digit in the IPv6 address. For the above example, this produces the following address structure:

2001:db8:1234:LTBB::/64

#### **Explications:**

- $\circ$  bits «L» expriment un «Location», c-à-d une localisation (bâtiment, département);
- $\circ$  bits «T» expriment un «Type», c-à-d un usage (serveurs, routeurs, switches, étudiants, person $nels)$ :
- $\circ$  bits « B » sont libres et permettent de faire des sous-réseaux.
- 7 Conception du plan d'adressage:
	- a. Combien de «locations», de «types» et de sous-réseaux peuvent-ils être créés?
	- b. Pourquoi, lors de la création de sous-réseau, il faut d'abord s'occuper de la « localisation », bits « L », avant l'usage, bits « $T \gg ?$
	- c. Est-ce que s'occuper d'abord de l'usage pourrait avoir des avantages ?

**8 –** Voici la méthode d'analyse du plan d'adressage recommandée par le RIPE NCC :

Now we need to determine which portion of the 16 bits of available address space (see section 2.3) is required for the addressing plan selected. The number of groups in the primary subnet determines the number of bits required. One bit can contain two groups  $(21)$ , 2 bits can contain 4 groups  $(22)$ , etc. (see also the appendix). We can determine the number of groups as follows:

- 1. First determine the number of locations or use types within your organisation. Count each location or use type as one group.
- 2. Increase this number by one group (required for the backbone and other infrastructure).
- 3. If you chose to work with location-based primary subnets, add one extra group for all networks that do not have a fixed location. These are networks for VPNs and tunnels, for example.
- 4. Add one or two groups to allow for future expansion.

5. To create a practical addressing plan, the number of blocks into which we divide the address space should be to a power of 2. So we'll round up the number of bits counted in steps 1 to 4 to the nearest power of 2.

- The result is the number of groups in the primary subnet, either by location or by use type.
- a. Appliquez cette méthode en utilisant la règle de localisation sur le réseau suivant en complétant le tableau :

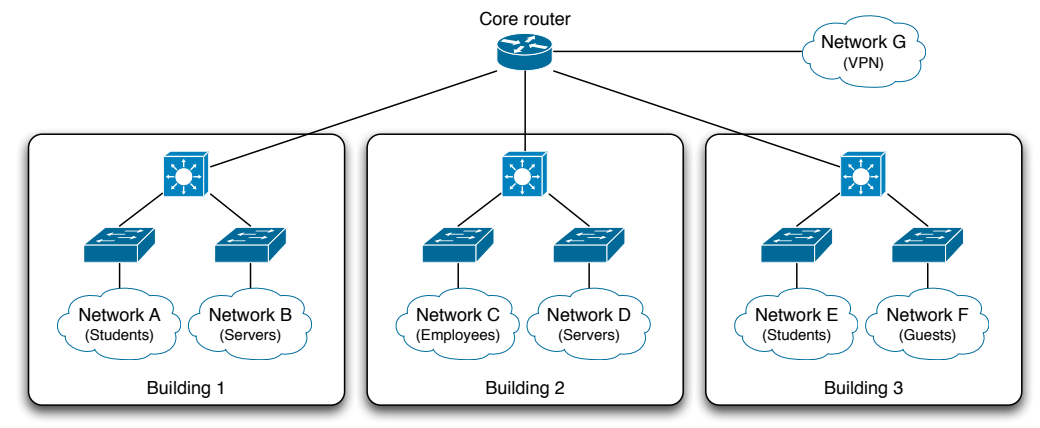

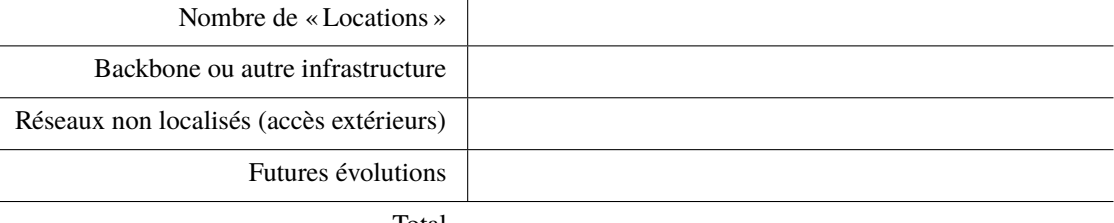

Total

Donnez la répartition finale des adresses IPv6 en bits « L », « T » et « B ».

b. Utilisez cette méthode en utilisant la règle **d'usage** sur le réseau suivant en complétant le tableau :

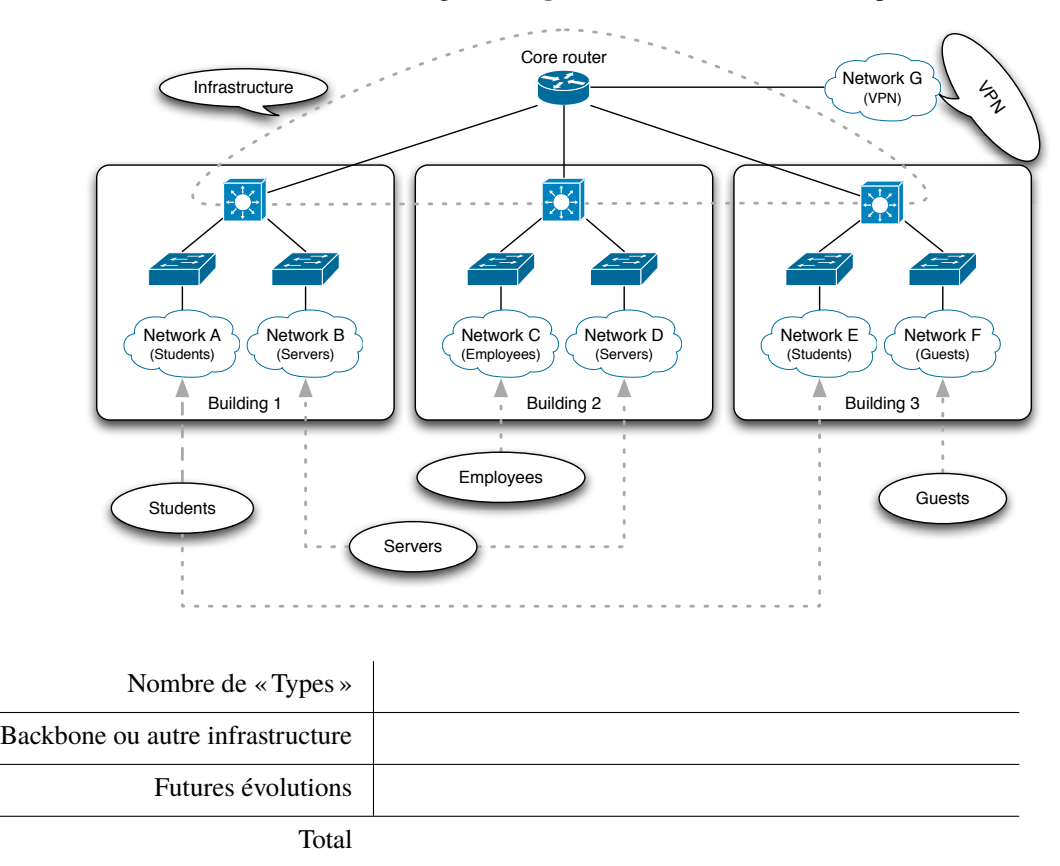

Donnez la répartition finale des adresses IPv6 en bits « L », « T » et « B ».

- c. Sur le réseau de la question (b), donnez la répartition des adresses en bits « L », « T » et « B » en combinant les règles de localisation et de type, tout en privilégiant la règle de localisation (les bits « L » au début).
- d. Faites de même en privilégiant la règle de type (les bits « T » au début).

# **Transposition des VLANS**

Un VLAN:

- ⊳ peut correspondre déjà à une notion de localisation ou d'usage ;
- ⊳ le **plus simple** : transposer son numéro vers l'@IPv6 :
	- ⋄ le VLAN est identifié par un numéro sur 12bits ;
	- $\circ$  on dispose de 16 bits dans l'@IPv6  $\Rightarrow$  il est possible d'intégrer l'identifiant de VLAN dans l'@IPv6 en gaspillant 4bits, soit  $1/16^e$  de l'adressage (ce qui n'est pas gênant dans une petite organisation) :
		- $\star$  incorporer le numéro de VLAN de manière décimale (on utilise pas les digits hexadécimaux A à F) mais cette méthode ne facilite pas l'établissement de règles de firewall qui reposent sur la décomposition binaire plus proche de la notation hexadécimale ;
		- ⋆ incorporer le numéro de VLAN de manière hexadécimale (un digit hexadécimal reste inutilisé par exemple à 0) :

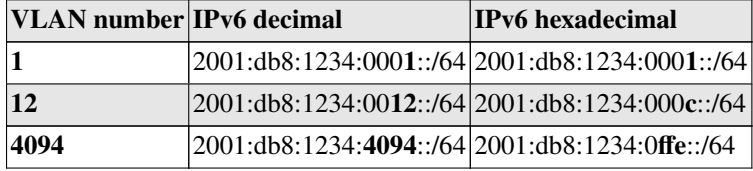

- ⊳ dans le cas où le numéro de VLAN ne sert ni à une localisation ni un usage, il est **préférable** de reprendre la numérotation et sa transposition dans l'@IPv6 afin de faire apparaître usage et localisation pour faciliter routage et sécurité ;
- ⊳ Si le numéro de VLAN est attribué suivant la localisation et ensuite suivant l'usage, on peut l'intégrer dans l'@IPv6 en **inversant** l'ordre : d'abord suivant l'usage puis par localisation :
	- ⋄ en notation hexadécimale :

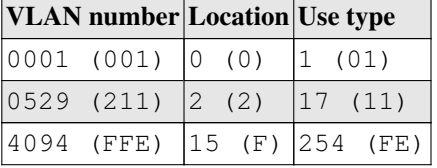

*Les 4 premiers bits du VLAN identifient la localisation et les 8 derniers bits identifient le type. Si on recopie directement l'identifiant de VLAN dans l'@IPv6, on optimise la table de routage mais pas la construction de la « security policy ».* :

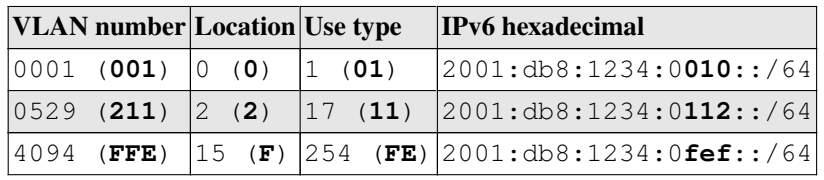

⋄ en notation décimale :

devient :

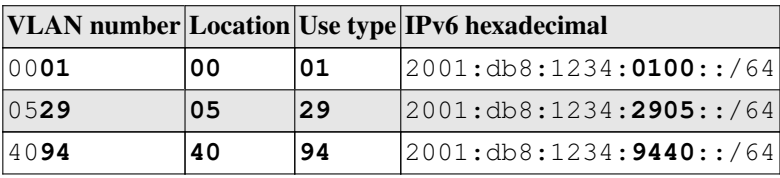

**9 –** Réalisez la transposition **hexadécimale** et **décimale inverse** pour les numéros de VLAN 517 et 3845.

Pour des raisons de simplification d'écriture et de manipulation, on essaye de regrouper les bits des adresses par groupe de 4 (un digit en hexadécimal) :

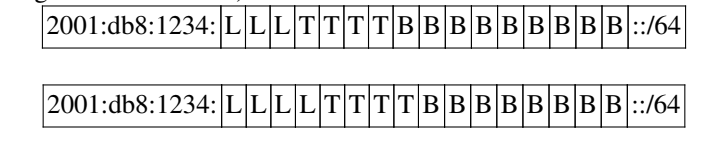

*Ce qui donne une nouvelle forme de notation sur 4bits : 2001:db8:1234:LTBB::/64*.

#### **10 –** Sur un réseau organisé suivant la règle du type, on obtient les informations suivantes :

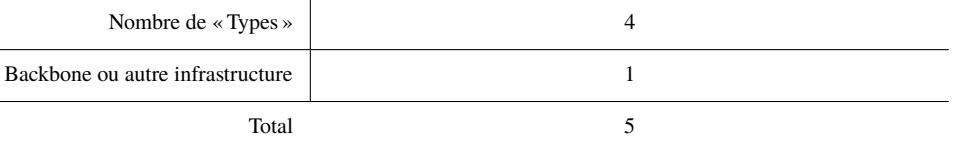

- a. avec le préfixe 2001:db8:1234::/48 donnez la répartition finale des adresses IPv6 en bits « T » et « B » .
- b. complétez le tableau suivant en indiquant les adresses réseaux :

 $\overline{\phantom{a}}$  $\overline{a}$ 

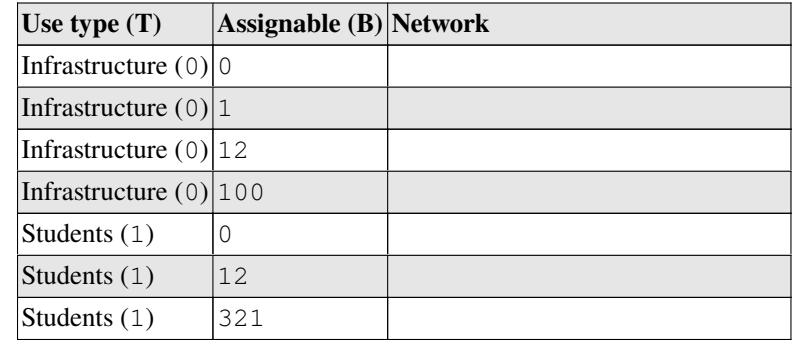

- c. On introduit une règle de localisation avec 35 localisations possibles :
	- ⋄ donnez la nouvelle répartition finale des adresses IPv6 en bits « L », « T » et « B ».
	- ⋄ Complétez le nouveau tableau suivant avec les adresses réseaux obtenues :

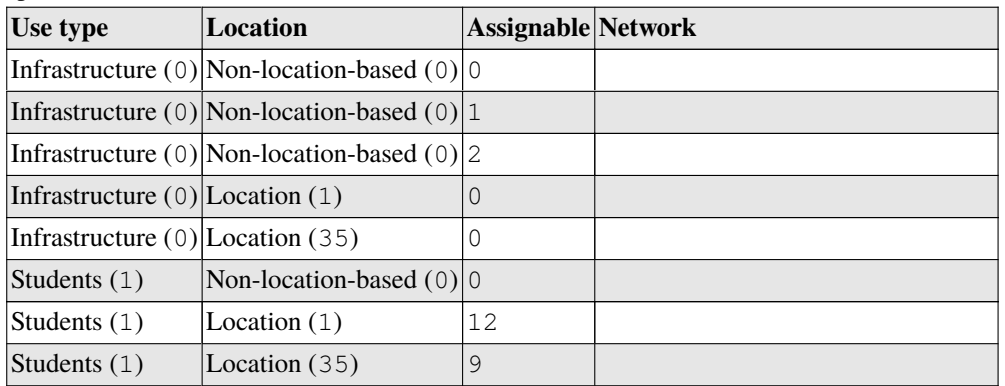

- d. On veut utiliser une « simplification d'écriture » sur le réseau précédent (localisation/type) :
	- ⋄ donnez la nouvelle répartition finale des adresses IPv6 en bits « L », « T » et « B » ;
	- ⋄ Complétez le nouveau tableau suivant avec les adresses réseaux obtenues :

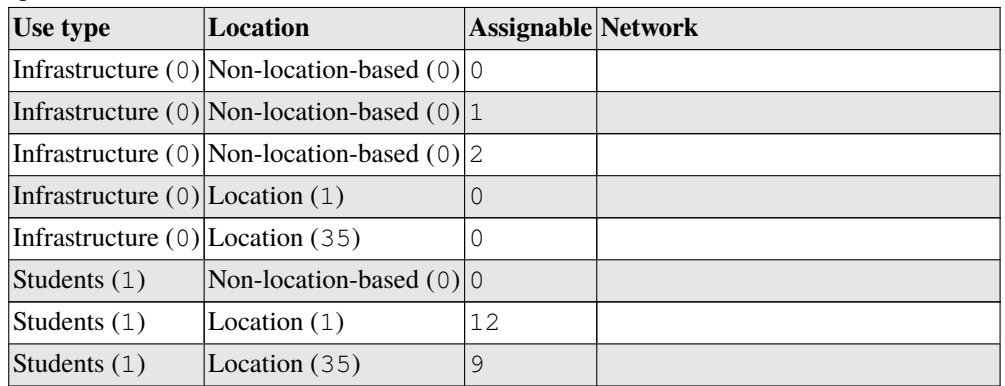